**CONTENIDO**

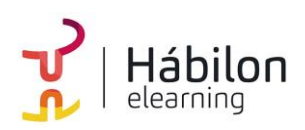

 **GA4 BÁSICO**

**CÓDIGO** 11B10C04

**AUTOR** Yago González **DURACIÓN ESTIMADA** 20 h

**NIVEL DE FORMACIÓN** Medio/Avanzado

### **Dirigido a**

*Profesionales que quieran ampliar su conocimiento sobre Analítica Digital encarando el verdadero núcleo de cualquier proyecto, con un especial énfasis en directores, mandos intermedios y especialistas de marketing.*

#### **Descripción**

*Con este contenido de curso profesional el alumno aprenderá a manejar GA4 desde una perpectiva básica, abarcando aspectos como la planificación del análisis, la implementación, los informes estándar, así como la obtención de información a través de los reporting.*

## **COMPETENCIAS**

- **1.** Identificar los objetivos de un producto digital para que pueda ayudar a conseguir los del negocio.
- **2.** Saber cómo llevar a cabo una configuración básica de GA4 en una web y manejar la interfaz de la aplicación para poder configurarla correctamente y obtener información básica.
- **3.** Saber gestionar las cuestiones relativas a la privacidad de los usuarios y GA4 para cumplir en RGPD.
- **4.** Conocer los informes estándar de GA4 para extraer la información necesaria.
- **5.** Conocer los datos necesarios, saber extraerlos y convertirlos en información accionable para ayudar a cumplir los objetivos del producto digital.

## **CRITERIOS DE EVALUACIÓN (Objetivos)**

- **1.** Saber cómo un producto digital puede ayudar a la estrategia del negocio.
- **2.** Saber implementar GA4 de forma básica y navegar por la herramienta.
- **3.** Conocer cómo se gestiona la privacidad de los usuarios en GA4.
- **4.** Saber utilizar los informes por defecto de la herramienta.

**info@habilon.com**

habilon.com

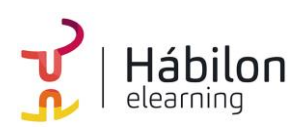

**5.** Saber extraer la información necesaria que ayude a cumplir los objetivos del producto digital.

# **CONTENIDOS**

#### **Unidad 1: Planificación del análisis**

- 1. Los objetivos de negocio
	- 1.1. Objetivos SMART
	- 1.2. Los KPI
- 2. Cómo encajan los productos digitales
	- 2.1 Definición de los objetivos y KPI del producto digital
	- 2.2. La Analítica Digital
- 3. Analítica Digital con GA4
	- 3.1 Motivos para su elección
	- 3.2. El plan de medición
	- 3.3. El ciclo de la Analítica Digital

### **Unidad 2: Implementación y configuración básicas de GA4**

- 1. Instalar GA4 mediante GTM
	- 1.1. Crear una propiedad y un flujo de datos en GA4
	- 1.2. Instalar GA4 con GTM
	- 1.3. DebugView en GA4
	- 1.4. Publicar la etiqueta de GTM
	- 1.5. Informes en tiempo real en GA4

## **Unidad 3: Privacidad y consentimiento en GA4**

- 1. La importancia de cuidar la privacidad
- 2. Conceptos previos
	- 2.1. GDPR
	- 2.1. Datos personales
	- 2.3. Privacy Shield
	- 2.4. Cookies
- 3. Proceso para cumplir la legalidad
- 4. Implementación de GA4 cumpliendo la ley de privacidad
	- 4.1. El método fácil.
	- 4.2. El método mejor: Consent mode
- 5. Configuración de la privacidad
	- 5.1. Período de retención de los datos
	- 5.2. Aceptar el acuerdo de procesado de datos
	- 5.3. Google Signals y Google Ads
	- 5.4. Borrar datos de usuarios

**info@habilon.com**

habilon.com

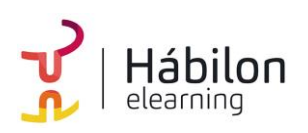

 **CONTENIDO**

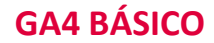

- 6. Textos legales
	- 6.1. Privacidad
	- 6.2. Cookies

## **Unidad 4: Los informes estándar de GA4**

- 1. El reporting en GA4
- 2. Conceptos previos
	- 2.1. Métricas y dimensiones
	- 2.2. Segmentos y comparaciones
	- 2.3. Filtros
	- 2.4. Agrupaciones de contenido.
	- 2.5. User ID y Client ID
- 3. Grupos de informes estándar
	- 3.1. Informe panorámico
	- 3.2. En tiempo real
	- 3.3. Adquisición
	- 3.4. Interacción
	- 3.5. Monetización
	- 3.6. Retención
	- 3.7. Grupos demográficos
	- 3.8. Tecnología
	- 3.9. Otros grupos de informes

# **Unidad 5: Obtener información del reporting**

- 1. Saber responder preguntas con los informes
	- 1.1. Consideraciones previas a la hora de extraer información
	- 1.2. Preguntas sobre nuestros usuarios
	- 1.3. Preguntas sobre nuestros canales
	- 1.4. Preguntas sobre lo que ocurre en nuestra web
- 2. Analizar los datos de comercio electrónico
	- 2.1. Retail media con GA4
- 3. Conclusiones